## Data Visualization

REQUIRED PYTHON LIBRARIES

Tea Tušar, Data Science and Scientific Computing, Information retrieval and data visualization

## Required Python libraries

We will be using the libraries Plotly and Dash within a Jupyter notebook

Installation using the Conda package management system

- 1. Create a new environment
- 2. Activate the environment
- 3. Make all necessary installations
- 4. Use the environment
- 5. Deactivate the environment

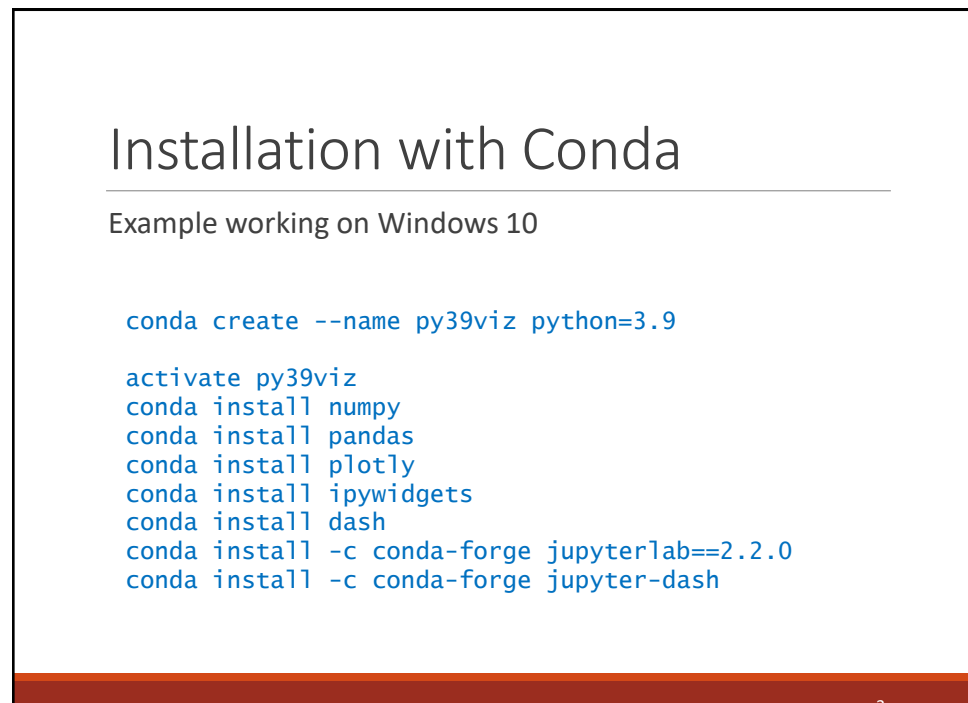

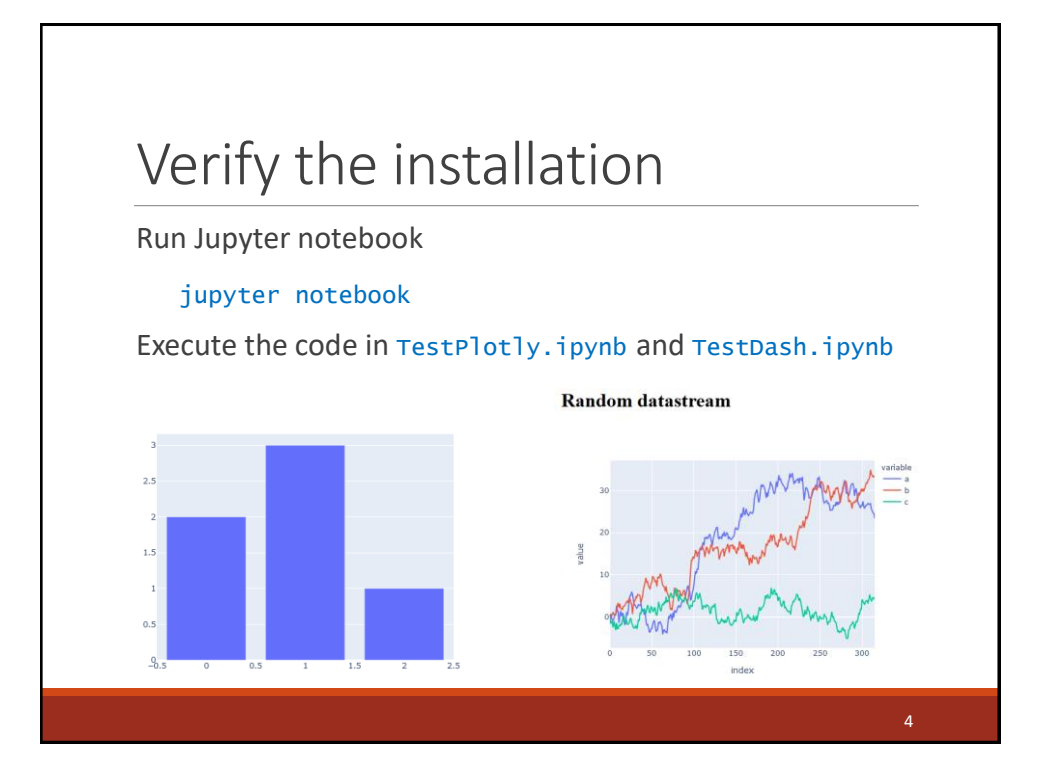